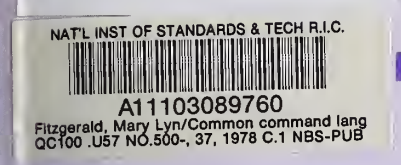

**NCE & TECHNOLOGY:** 

# COMMON COMMAND LANGUAGE FOR FILE MANIPULATION AND NETWORK JOB EXECUTION: AN EXAMPLE

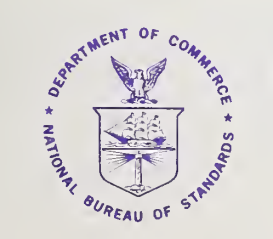

 $|00 - 37$ 

NBS Special Publication 500-37 U.S. DEPARTMENT OF COMMERCE National Bureau of Standards

#### NATIONAL BUREAU OF STANDARDS

The National Bureau of Standards' was established by an act of Congress March 3, 1901. The Bureau's overall goal is to strengthen and advance the Nation's science and technology and facilitate their effective application for public benefit. To this end, the Bureau conducts research and provides: (1) a basis for the Nation's physical measurement system, (2) scientific and technological services for industry and government, (3) a technical basis for equity in trade, and (4) technical services to promote public safety. The Bureau's technical work is performed by the National Measurement Laboratory, the National Engineering Laboratory, and the Institute for Computer Sciences and Technology.

THE NATIONAL MEASUREMENT LABORATORY provides the national system of physical and chemical and materials measurement; coordinates the system with measurement systems of other nations and furnishes essential services leading to accurate and uniform physical and chemical measurement throughout the Nation's scientific community, industry, and commerce; conducts materials research leading to improved methods of measurement, standards, and data on the properties of materials needed by industry, commerce, educational institutions, and Government; provides advisory and research services to other Government Agencies; develops, produces, and distributes Standard Reference Materials; and provides calibration services. The Laboratory consists of the following centers:

Absolute Physical Quantities<sup>2</sup> — Radiation Research — Thermodynamics and Molecular Science — Analytical Chemistry — Materials Science.

THE NATIONAL ENGINEERING LABORATORY provides technology and technical services to users in the public and private sectors to address national needs and to solve national problems in the public interest; conducts research in engineering and applied science in support of objectives in these efforts; builds and maintains competence in the necessary disciplines required to carry out this research and technical service; develops engineering data and measurement capabilities; provides engineering measurement traceability services; develops test methods and proposes engineering standards and code changes; develops and proposes new engineering practices; and develops and improves mechanisms to transfer results of its research to the utlimate user. The Laboratory consists of the following centers:

Applied Mathematics — Electronics and Electrical Engineering<sup>2</sup> — Mechanical Engineering and Process Technology<sup>2</sup> — Building Technology — Fire Research — Consumer Product Technology — Field Methods.

THE INSTITUTE FOR COMPUTER SCIENCES AND TECHNOLOGY conducts research and provides scientific and technical services to aid Federal Agencies in the selection, acquisition, application, and use of computer technology to improve effectiveness and economy in Government operations in accordance with Public Law 89-306 (40 U.S.C. 759), relevant Executive Orders, and other directives; carries out this mission by managing the Federal Information Processing Standards Program, developing Federal ADP standards guidelines, and managing Federal participation in ADP voluntary standardization activities; provides scientific and technological advisory services and assistance to Federal Agencies; and provides the technical foundation for computer-related policies of the Federal Government. The Institute consists of the following divisions:

Systems and Software — Computer Systems Engineering — Information Technology.

'Headquarters and Laboratories at Gaithersburg, Maryland, unless otherwise noted; mailing address Washington, D.C. 20234. 'Some divisions within the center are located at Boulder, Colorado, 80303.

The National Bureau of Standards was reorganized, effective April 9, 1978.

# **COMPUTER SCIENCE & TECHNOLOGY:**

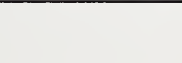

r e-.

# Common Command Language for File Manipulation and Network Job Execution: An Example

Special Publication

M. L. Fitzgerald

Computer Systems Engineering Division Institute for Computer Science and Technology National Bureau of Standards Washington, D.C. 20234

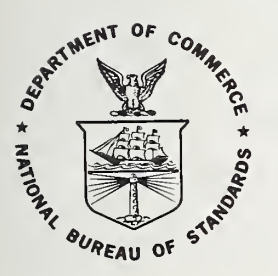

U.S. DEPARTMENT OF COMMERCE, Juanita M. Kreps, Secretary

Dr. Sidney Harman, Under Secretary

Jordan J. Baruch, Assistant Secretary for Science and Technology

NATIONAL BUREAU OF STANDARDS, Ernest Ambler, Director

Issued August 1978

# Reports on Computer Science and Technology

The National Bureau of Standards has a special responsibility within the Federal Government for computer science and technology activities. The programs of the NBS Institute for Computer Sciences and Technology are designed to provide ADP standards, guidelines, and technical advisory services to improve the effectiveness of computer utilization in the Federal sector, and to perform appropriate research and development efforts as foundation for such activities and programs. This publication series will report these NBS efforts to the Federal computer community as well as to interested specialists in the academic and private sectors. Those wishing to receive notices of publications in this series should complete and return the form at the end of this publication.

National Bureau of Standards Special Publication 500-37 Nat. Bur. Stand. (U.S.) Spec. Publ. 500-37, 32 pages (Aug. 1978) CODEN. XNBSAV

Library of Congress Catalog Card Number: 78-600069

U.S. GOVERNMENTPRINTING OFFICE WASHINGTON: <sup>1978</sup>

For sale by the Superintendent of Documents, U.S. Government Printing Office, Washington, D.C. 20434 Stock No. 003-003-01965-8 Price \$1.50 (Add 25 percent additional for other than U.S. mailing).

# TABLE OF CONTENTS

# Page

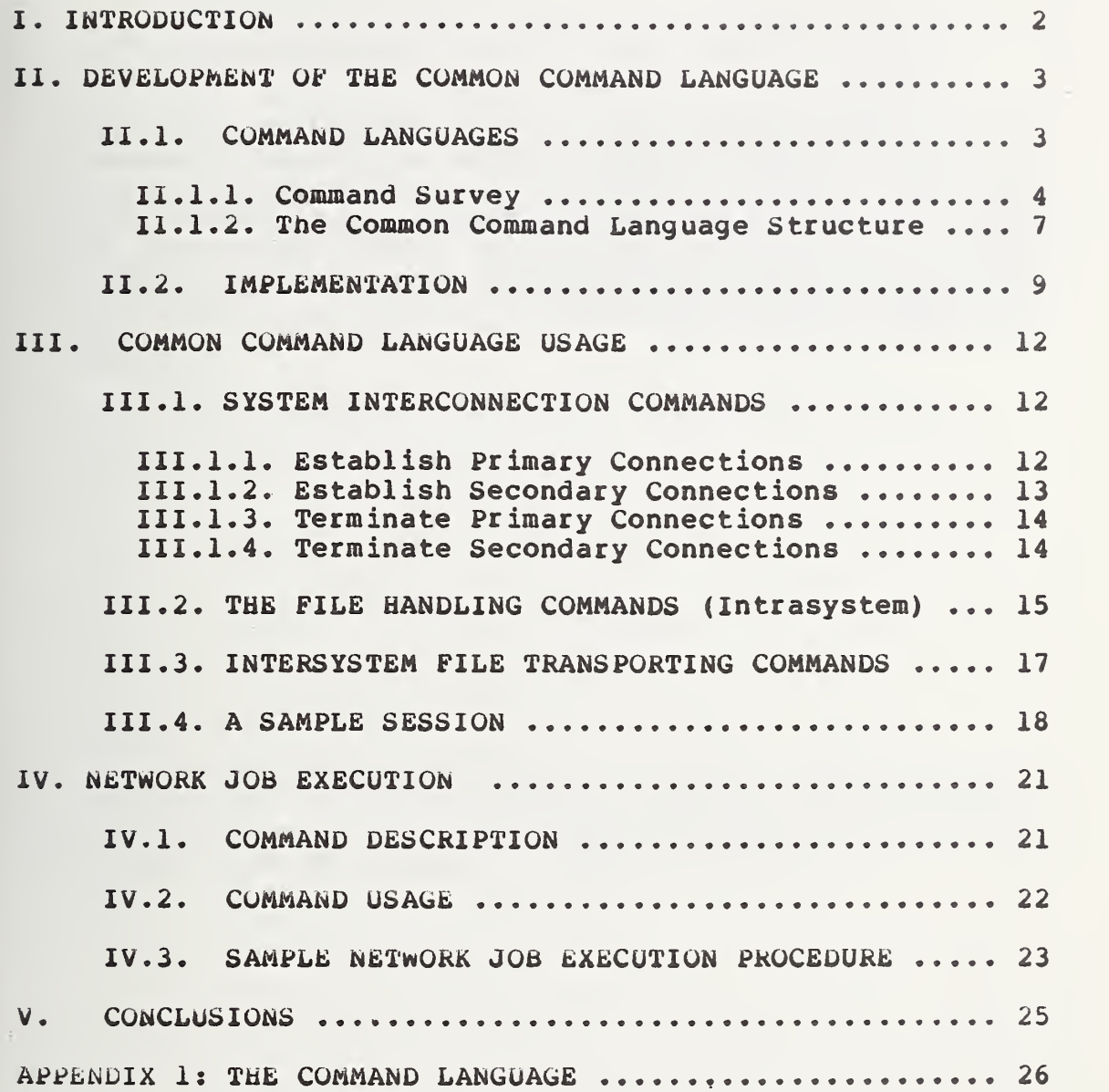

#### DISCLAIMER

Certain commercial products are identified in this paper in order to specify adequately the experimental procedure, or to cite relevant examples. In no case does such identification imply recommendation or endorsement by the National Bureau of Standards, nor does it imply that the products or equipment identified are necessarily the best available for the purpose.

Common Command Language for File Manipulation and Network Job Execution: An Example

# H. L. Fitzgerald

Computer networks provide the capability for sharing resources across many diverse computer. systems. Utilizing this capability is inhibited by the requirement that the user become familiar with all the varied command languages and proto-<br>cols of each accessed system. This report each accessed system. presents a general approach to solving this problem using an intermediary system to support a set of Common Commands for File Manipulation and Network Job Execution. To show the feasibility of this approach, common commands were implemented for four systems using the NBS Network Access Machine.

Key words: Command language; Computer networks; Network access; Macros.

This Special Publication is one of a series prepared as a part of a jointly sponsored effort by the National Bureau of Standards and the U. S. Air Force Rome Air Development Center under contract number F 30602-77-F-0068.

#### I. INTRODUCTION

Computer networks have made available to the programming community the services and resources of many types of computer systems. Unfortunately, each of these systems has its own, sometimes complex, language and methodology for accessing its resources. A network user is faced with the tasK of becoming familiar with the specific command language for each system before using the services available on that system.

One method for simplifying the usage of computer networks might be to develop a set of standards for network access [NBS 77] [NEU 75]. The vendors of computer services would oe required to make their products compatible with these standards if the services were to be available to the networking community. In the absence of sucn a standard, a ditferent method is required.

An alternative approacn to simplifying networking for users is to develop a standard language to which the diverse sets of commands for heterogeneous hosts can be translated. This language should provide a common set of commands to gain access to the computer systems on the network, and to manipulate files on those systems. Since the network user is concerned with many different systems, the language should present a uniform view of the systems through the standard commands and also remove many of the complexities of inter-system interactions. Therefore the language should permit the network user to easily transfer files between different systems of the network and provide the capability to execute programs at particular hosts using data that may not initially be available where the program is to be executed .

In order to show the feasibility of such a language, an experiment was performed in which common commands were developed for the following four systems: a Honeywell 6180 running MULTICS, a PDP-10 running TOPS-10, a PDP-10 running T£N£X, and a PDP-11/45 running UNIX. The language was implemented on a PDP-11/45 under the UNIX operating system using the Network Access Machine [ROS 76] as its foundation. £xpanding the language to include other systems is very straightforward and requires little programming effort.

#### II. DeVBLOPHEMT OF THE COMMON COMMAND LANGUAGE

The development of the Common Command Language (CCL) started by determining some of the desired properties of a common command language. Next, a survey of the existing command languages of the systems in the experiment was made to define the required commands. The CCL was designed as an attempt to provide a viable language for network users of those systems.

#### II.l. COMMAND LANGUAGES

The primary concern of most computer or network users is to get a job done, ideally as simply as possible. Usually, the user has little or no interest in the various peculiarities of the different systems to be used. This includes differences in the syntax and semantics of the command languages of those systems. The user should also be shielded from dealing with the complexities of error messages which may occur during a terminal session.

At best, then, the language provided to a network user should allow maximum access to the features of all the systems available with minimum system dependent interaction. In addition, it must supply a reasonable cross-section of all the available services each system maintains, but it may not necessarily handle commands dependent upon the physical properties of the system due to differences in hardware configurations and equipment.

Extensive study has been made to determine the most desired properties of a common command language [UNG 74]. The properties should include the following:

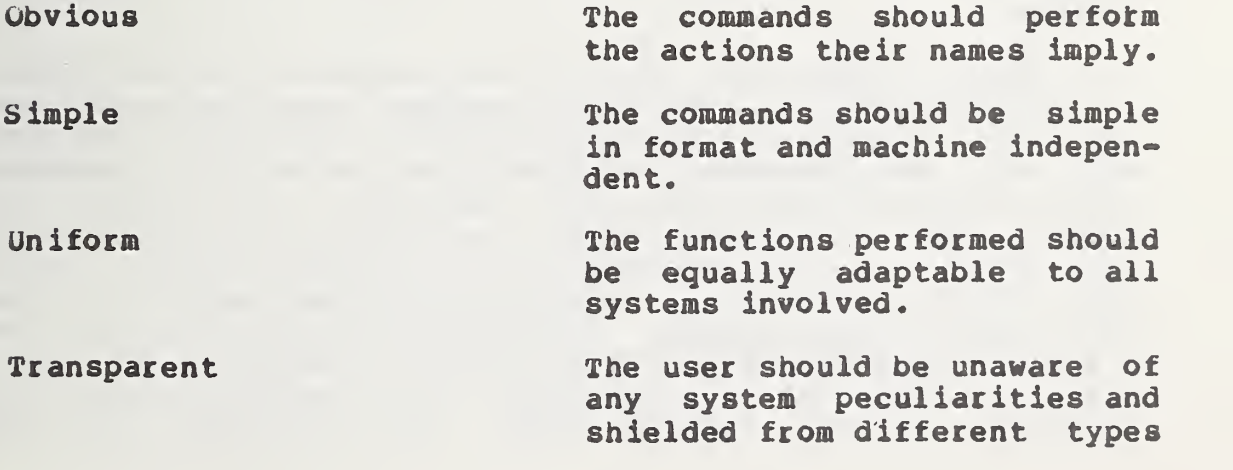

of error or system messages

extendable The coanand repertoire should be easily extended to add more commands if necessary.

In order to develop the CCL the following three steps were taken:

1. A survey of the systems to be used was made to determine all the different types of (logical) file handling functions available. These functions deal with the files themselves as named entities, rather than with the contents of the files.

2. The command names for the functions were chosen, trying to maintain an intuitively meaningful vocabulary.

3. The commands were implemented on the Network Access Machine.

#### II.1.1. Command Survey.

four types of computer systems were used for the development of the CCL. In order to select the commands to be implemented, a survey of the file manipulation commands of each of these systems was made, and for each different function represented, a common command was implemented.

Table II.1 indicates the types of file manipulation functions that are commonly available and the corresponding commands for the systems being surveyed. Dashes in the table indicate that the system does not have a command for the described function. (In some cases there may be a utility that can be invoked on a given system, but not a single command .

These commands are for logical manipulations on files as entities within an operating system. Functions which use the other resources of the operating system such as editors will not be addressed at this time. Later this language will be incorporated with other functions to provide the capabilities of a Network Operating System (NOS) [KIM 76-1] iKIM 76-2] . The NOS environment will provide the user with the ability to use a network in the same manner that ne would use a single system. Included within the NOS will be a Network Mide Directory System that will describe the user, the user's files on the network, the configurations and structure of the various hosts on the network, and the

interactions permitted among them. In addition the NOS will provide functions for remote record access and data translation and transformation (MOOD 78J

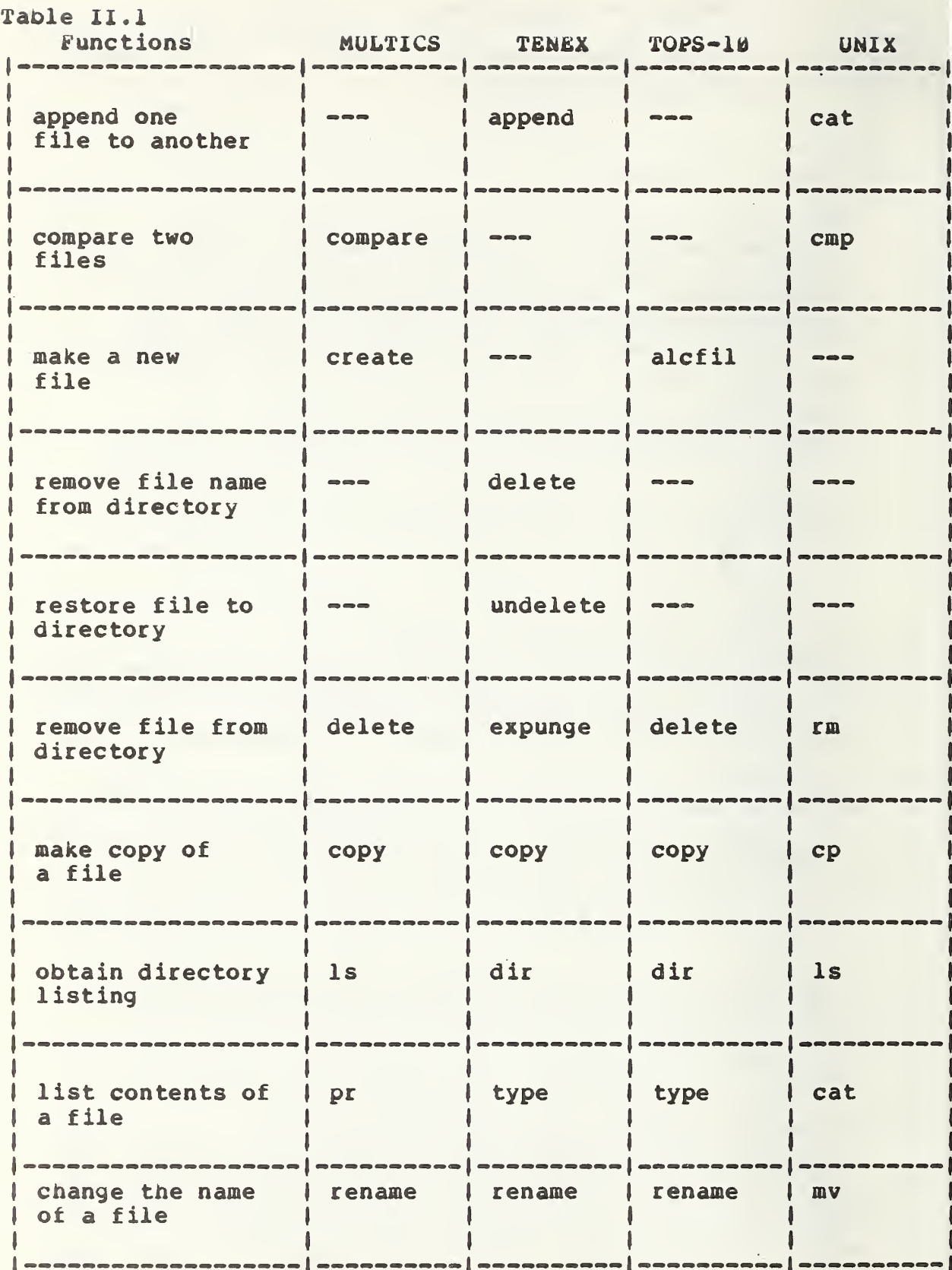

# II.1.2. The Common Command Language Structure.

The CCL consists of four major command types: Intrasystem commands, inter-system commands, network job execution commands, and system inter-connection commands.

#### Intra-system Commands

Since each of the functions described in Table II.1 is available on at least one of the systems, it was decided that the CCL would contain a command for each of the functions represented. The names were chosen trying to maintain a correspondence between the functions performed and the command. In addition, some of the command names were chosen in Keeping with some of the currently available commands.

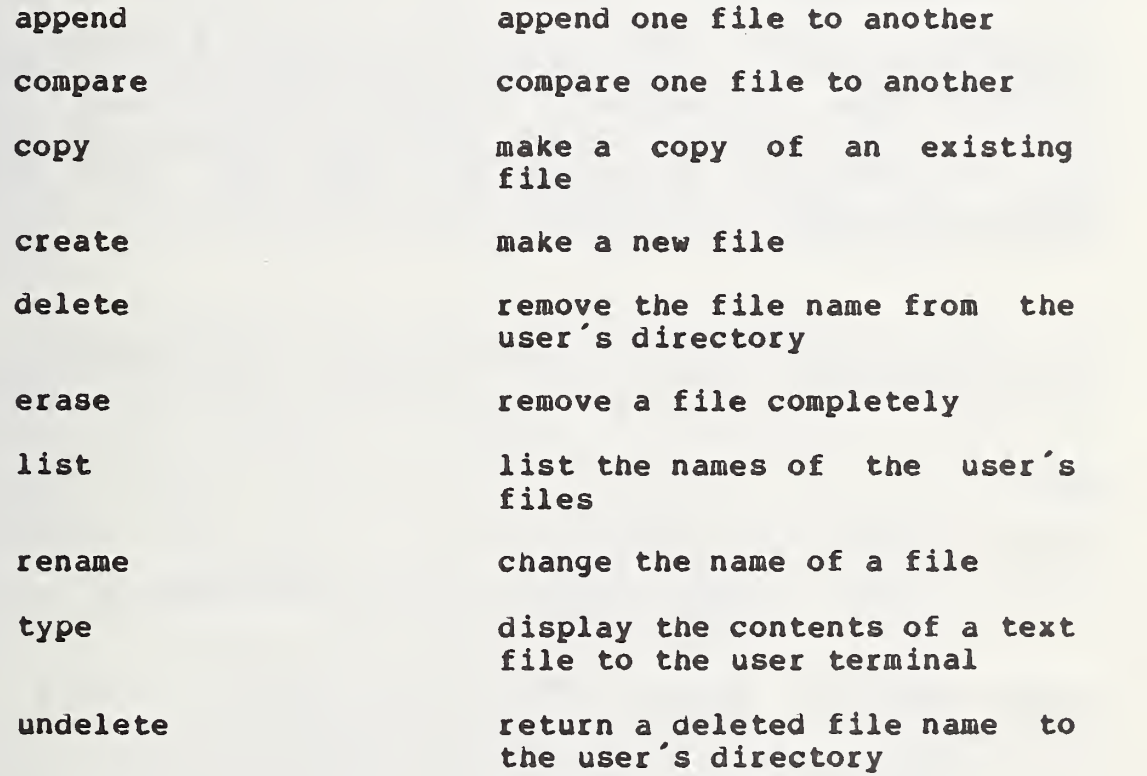

#### Inter-system Commands

Along with the commands for file handling listed above, the language contains commands to transfer files between systems.

retrieve move file from remote host to

primary host

transfer move file from primary host to a remote host

System Interconnection Commands

Before a user can actually perform any file manipulations, access must be gained to the system where the files reside. The command language therefore contains commands to connect the user to a remote system and execute the particular login procedure required. Likewise, when the terminal session is over, there exist commands that will log the user out and terminate the connection.

Network Job Execution

Often, a network user may want to execute a program on a specific host and the desired data files reside on other hosts throughout the network. Ideally the user would like to be able to specify just one command that could indicate where the program is to be executed, where the input data reside, and where the output data should be sent. Such a command could have the format:

KUN PROGRAM@HOSTl@HOST2 INl=INFILE1@HOSTA OUT1=OUTFILE1@HOSTB

where

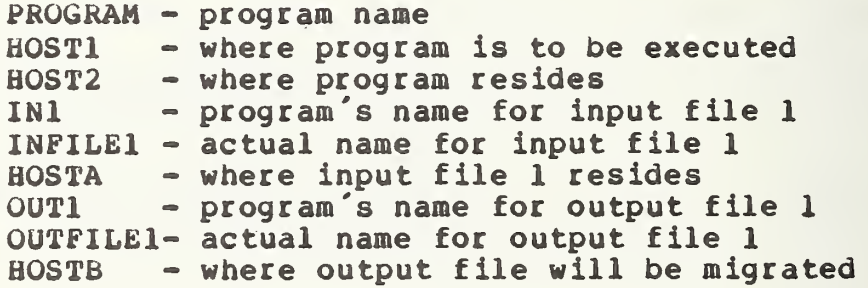

One of these commands would constitute a network job step and a sequence of network job steps could be known as a network job.

In order to execute a network job an additional command called 'run' is also part o£ the command repertoire. This command is unique because its actions are dictated by the user through two utility programs which are called to define the network job to be run.

#### II.2. IMPLEMENTATION

The implementation of the CCL was facilitated by utilization of the NBS Network Access Machine (NAM) which provides the communication support for this study [ROS 78]. The NAM is a program that runs under the UNIX timesharing system on a PDP-11/45. Through this program the user at an interactive terminal may establish connections with many types of remote computers. The NAM provides directives that permit the user to maintain a dialogue with the systems of a network. Sequences of these directives stored in files called macxos have been written that will generate the necessary machine-dependent dialog to perform the file manipulation functions required for each of the host systems. The responses generated by the remote systems are in turn analyzed by the NAM. By permitting the mapping of the varied system responses into standardized messages for the network user to see, the NAM facilitates the uniformity of the CCL.

The commands of the CCL were implemented as a set of simply named NAM macros. Since each system requires a unique dialogue to perform a given function, a macro to generate that dialogue is needed for each system. Thus, the rename command is really implemented as several macros named<br>
'rename', one for each of the systems in the study, The 'rename', one for each of the systems in the study. particular macro that is called depends upon which system the user is connected to. Incorporating a new system type merely involves adding a set of command macros for that system.

Figure II.2.1. shows two such macros for the rename command: one for a TOPS-10 system and one for a UNIX system. The TOPS-10 command to perform the file renaming function is 'rename' and provides one of three different responses to the user

1) "File X already exists" if there already is a file with the new name.

2) "File renamed:" if the rename was successful and

3) "? No file named x" if the file to be renamed doesn't exist.

Macro for the command RENAME for <sup>a</sup> TOPS-10 system, .term "t30 <sup>1</sup> .match ". I already exists' ! 'No file'" topsl0 .send "rename "\$2" \* "\$1"(CRJ" \*switch matched \*case 3: .msg "File "\$1" not found. [CR] [LF]" .break \*case 1; .msg "File "\$1" renamed to "\$2". [CR] [LF]" .break \*case 2: .msg "File "\$2" already exists. [CR] [LF]" \*end .flush .exit

Macro for the command RENAME for <sup>a</sup> UNIX system.. .term  $"t301 '8'"$ .match "'not found' <sup>I</sup> 'not exist' <sup>I</sup> '%'" unix .send "1s "\$2"[CR]" \*if matched  $= 1$ .send "mv "\$1" "\$2"[CR]" \*if matched  $= 2$ .msg "File "\$1" not found. [CR] [LF]" .flush .exit \*end .msg "File "\$1" renamed to "\$2". [CR] [LF]" .flush .exit \*else .msg "File "\$2" already exists. [CR] [LF]" . flush .exit \*end

Figure II.2.. Sample macros.

Therefore, the rename macro must send the TOPS-10 rename command to the system and analyze the system response. Using the NAM statements 'switch' and 'case', the macro outputs an appropriate message for the resulting system response.

On UNIX systems, however, renaming files is accomplished through the 'mv' command and existing files with the new name will be overwritten without warning the user. Therefore, the rename macro for UNIX first determines if a file with the new name exists. If not, the 'mv' command is sent to the system and the response is analyzed to determine if the rename was successful. In this macro, the NAM statements of 'if' and 'else' are used to differentiate among the possible system responses.

This ability of the NAM to analyze system respbnses, provides the mechanism to standardize messages that the CCL user sees. Each of the systems in the above example has different responses for non-existent files, yet the message the user will see will always be "File x not found" if the file to be renamed does not exist. Moreover, since the use of NAM macros permits multiple NAM-r emote system interactions for one user command, the command level capabilities for the systems appears to be extended.

This section describes the usage of the commands of the CCL. Each of the four types of commands is covered and a example of its usage is given.

#### III.l. SYSTEM INTERCONNECTION COMMANDS

In order to perform any file manipulations on a specific host via a network, a user must gain access to that host and execute a successful login procedure. Two types of connections can be made by the network user: primary connections which connect him to the host where most of the session will occur; and secondary connections which are used to allow file transfers between different hosts. For this study, most of the systems were primarily available through the AKPA network. BBN refers to the host BBN-TENEX, while ISI is the USC-ISI TENEX system. NBS-10 and UNIX451 refer to hosts within the NBS Experimental Computer Facility and MULTICS is the MIT-MULTICS. (In addition, the language was expanded to include the UNIX453 machine at NBS and the Multics system at the Rome Air Development Center.)

#### III. 1.1. Establish Primary Connections.

The following commands make and break primary connections on the systems the user wishes to access. A primary<br>connection is made to the system the user expects will be connection is made to the system the user expects will utilized most during the session at the terminal. These commands are identified by the names of the systems to be accessed.

BBN <Identifier><br>
A user enters this command to<br>
ISI <Identifier><br>
establish a primary connection establish a primary connection with the TENEX systems at BBN or ISI. The identifier is the user's name as known to the system and the user will be interactively ,requested to supply password and accounting information. MULTICS <Identifier> A user enters this command to estabish a primary connection<br>with MULTICS at MIT. The

MULTICS at

identifier is the name of the user as known to the system, and again password information must be supplied as required.

NBSlu <Identifier> This will establish a primary connection with the NBS  $PDP-10$ system running TOPS-10. The identifier is the user's project-programmer number on the 10 and password information is requested.

UNIX451 <Identifier>
The command establishes a pri-<br>
mary connection with a mary connection with a<br>PDP-11/45 running UNIX. The<br>user\_will\_be\_connected\_to\_and user will be connected to logged onto the UNIX451 system at NBS. A password will be requested.

# III.1.2. Establish Secondary Connections.

Secondary connections are made when the user wishes to transport files to or from a host other than the primary connection. These commands are the system name prefixed by 'conn' or 'leave' depending on whether the user is connecting to or disconnecting from the system.

COMNBBN <Identifier> CONMISI <Identifier> h secondary connection is established with a T£N£X system at BBN or ISI. The identifier to be supplied is the name of the user known to the system. The password and accounting information must be supplied by the user.

CONNMULTICS <Identifier> A secondary connection is established at MULTICS. Again<br>the system will request a system will request a password which the user must supply.

with the NBS PDP-10 running

CONNNBS10 <Identifier> A secondary connection is made

TOPS-10. The identifier is the project-programmer number of the user at NBS and the system will request a password .

CONNUNIX451 <Identifier> The command establishes a secondary connection with the UNIX451 system at NBS. Login commands are issued using the user's identifying name specified in the identifier parame-<br>ter. The system again will The system again will require the user to enter a password

# III.1.3. Terminate Primary Connections.

LEAVE: This is the command issued to terminate communications with any of the four primary connections. The MAM is aware of which system the user has established as the primary connection and will execute this command to log the user out from that host and terminate the connection.

# III. 1.4. Terminate Secondary Connections.

LEAVEhost This is the command used to close out the secondary connections. The host part of the command can be either BBN,<br>ISI. MULTICS. NBS10 or ISI, MULTICS, UNIX451. The command logs the users off the secondary host and closes the connection with the NAM.

The following is a description of each of the file manipulation commands, their usage and parameters.

- APPEND FILE1 FILE2 FILE1 is appended to FILE2. If FILEl does not exist, the<br>message "File FILEl not message "File FILE1 found." is given and FILE2 is unchanged. If FILE2 does not exist, a copy of FILEl is made and called FILE2.
- COMPAKE FILEl FILE2 If either FILEl or FILE2 does not exist a message is given. Otherwise the character files are compared on a line by line basis and a message indicating whether they are different or equivalent is issued. (Comparison of non-character files will be a future option of this command.)
- COPY FILEl FILE2 A file called FILE2 is created that is a copy of the file called FILEl. If there already exists a file called FILE2, it is NOT overwritten and a message indicating that FILE2 already exists is given. If FILEl does not exist the message "File FILEl not found." is output to the user's terminal.
- CREATE FILE1 The directory entry for file FILEl is made. If there already is an entry by that name, the message "File FILEl already exists." is given.
- DELETE FILEl File FILEl is removed from the user's directory. This implies that the user may no longer access that file and

may even create another file with the same name. However, the file itself still exists and may be undeleted (restored) at a later time, provided that either the user does not logout or does not do an erase command (see UND£L£T£ and £RAS£.) If a file of the same name has previously been deleted, the message "File FIL£1 previously deleted." is given to permit the user access to the previous version of the files. In this case either the previously deleted file must be erased, or in case it is still useful, the name of the current version of the file can be changed before it is deleted. If FIL£1 does not exist, a message "File not found." is given.

The command completely removes any previously deleted files. Once an £RAS£ is done no more UND£L£T£s can be done on those files. In addition, an automatic erase is done when a user leaves the system.

All the file names from the user's directory are listed in the format of the directory of the system being used.

FILE1 is renamed to FILE2. If there already is a FIL£2, the message "File FIL£2 already exists." is given and the files retain their names. If there is no FIL£1, the user will be informed.

The contents of FILE1 are displayed on the user's terminal.

**ERASE** 

**LIST** 

RENAME FILE1 FILE2

TYPE FILE1

UNDELETE FILE1 The command returns any previously deleted file to the user's workspace.

#### III. 3. INTEKSYSTEM FILE TKAMSPOKTING COMMANDS

The CCL extends the file handling capabilities of the host computers studied by providing commands that transfer files between systems. Thus the user enters system level commands and has the ability to transfer and retrieve files to and from remote hosts. In order to use these commands the user must establish a primary connection with one host, and a secondary connection with the host with which the exchange is to take place. In addition a directory listing capability for secondary connections is provided.

LISThost The directory listing of the secondary host 'host' is obtained .

- RETRIEVE FILEl SECONDARYHOST A file named FILEl is sent to the primary host from the secondary host. It will be assumed at present that the file does indeed exist on the secondary host and a file of the same name does not as yet exist on the primary host.
- TRANSFER FILE1 SECONDARYHOST The file FILE1 is sent from the primary host to the secondary host. Again it is assumed that the file does exist on the primary host and a file of the same name does not exist on the secondary host.

#### III.4. A SAMPLE SESSION

In order to show the usage of the CCL, a scenario for a sample terminal session will be given and the commands used will be listed.

A network user has accounts at MULTICS and the NBS10. A primary connection is established with MULTICS and a listing of the files stored there is made. The files are: mul, mul2, and mul3. The user decides to combine mul and mul2 and just keep the combined file. In addition he decides to transfer this file to the NBS10 as a backup copy. Therefore he appends mul to mul2 and deletes mul. A secondary connection is made with the NBS10, a directory listing<br>is requested, and the new mull is transferred there. He is requested, and the new mul2 is transferred there. finds that in a previous session he made a file on the NBS10 that should have been a copy of the old mul file, but he is<br>not sure. He retrieves that file, mul, from the NBS10 but sure. He retrieves that file, mul, from the NBS10 but cannot compare it with the old mul because he deleted it a few moments ago. Also, since the file he retrieved from the MBS10 has the same name as the deleted file, he cannot undelete it yet. So, he renames the retrieved file to mulnbsl and then undeletes the old mul. Now he compares the two files and since they are different, deletes them both. He is now finished and so terminates the secondary connection and then terminates the primary connection.

> MULTICS WATKIMS LIST APPEND MUL MUL2 DELETE MUL CONNNBS10 510/46 LISTNBS10 TRANSFER MUL2 NBS10 RETRIEVE MUL NBS10 RENAME MUL MULNBSl UNDELETE MUL COMPARE MUL MULNBSl DELETE MUL DELETE MULNBSl LEAVENBS10 LEAVE

The following is a listing of the terminal session for this example.

% nan A Test Version of the NBS Network Access Machine imultics Watkins Multics 33.3: MIT, Cambridge, Mass. Load =  $37.0$  out of  $85.0$  units: users =  $37$ Password :list Segments = 9, Lengths =  $6.$ mul mul<sub>3</sub> mul2 queen queen. pi Watkins. mbx start\_up.ec Watkins.profile Watkins .con\_msgs <sup>r</sup> 1248.7 \$ : append mul mul File mul appended to mul2. :delete mul File mul deleted. :connnbsl0 510/46 .JOB 22 NBS-10 5. 078 NBS 5/IL TTY65 %LGNNOC No operator coverage. Password :listnbsl0 mul MUL 1 <155> 29-JU1-77 DSKB: [510,46] : transfer mul2 nbs10 File mul2 transferred to nbsl0. :retrieve mul nbsl0 File mul retrieved from nbsl0.

: rename mul mulnbsl File mulnbsl created.

: undelete mul File mul restored.

:compare mul mulnbsl Files are different.

:delete mul File mul deleted.

:delete mulnbsl File mulnbsl deleted.

:leavenbslø connection nbslø closed

: leave connection multics closed

#### IV. NETWORK JOB EXECUTION

This section describes the method of providing network job execution capabilities developed in conjunction with the CCL.

#### IV.1. COMMAND DESCRIPTION

Implementing the RUN command described in section II.1.2 in the same manner as the other commands of the language would be extremely difficult and not within the format constraints of a NAM macro call. In addition, requiring the user to type in such a sequence of complex strings increases tne likelihood of error and diverges from the simplicity of commands demonstrated in the rest of the CCL. Therefore, two utility programs were developed for the NAM which, in conjunction with the CCL commands previously described, provide a means for the user to define a network job.

The first utility is called MAKEPROFILE. It is an interactive program that queries the user for information about the various systems the user wishes to access. It requests the user names, passwords and account numbers for the systems to be used, and builds a data file called a 'profile' for the user which is used by the second utility .

The second utility is called RUNNACRO. It also is an interactive program that asks the user to supply all the information needed to specify a network job. For each job step in the network job, the user is asked to give the program name, host names, and all the rest of the data names as described above in section III. 1.2. After the user specifies all the steps, the program builds a NAM macro called 'RUN' that is a sequence of all the CCL commands that are required to perform the transitions for each function to be executed. using the profile, the program supplies all the accounting information required to make connections that the user usally has to supply interactively. After executing the RUnmaCRO utility, the user merely executes the RUN macro, and the network job is executed.

The following procedure describes the steps a user takes in order to define a network job,

1. Log onto UNIX.

2. Kun the NAM program.

3. Enter the accounts and passwords of the systems to be used by running the 'HAKCPROFILE ' program. Enter 'MAKEPRO-FILE' in response to the prompt character and answer the queries. (Note: The identifier required for the NBS10 is the project-programmer number pair separated by a slash: e.g. 510/46).

4. Define the sequence of job steps to be executed in the network job. For each job step the user must specify the name and residence of the program to be executed, where it is to be executed, which input files to transfer, and which output files to transfer by answering the queries of the RUNMACRO' program. The output of this program is a NAM macro that will perform the desired functions.

5. Enter

RUNMACRO

In response to the prompt "Enter Program Specifications:" the user enters

pprog@hostl@host2

where pprog is the name of the program to be run, hostl is the name of the system where the program is to be executed, and host2 is the name of the system where the program is currently located if it is not already at hostl. If hostl is the same as host2, enter 'pprog@hostl'.

If there are no more job steps to be defined, the user enters a carriage return.

The utility will then query the user for the logical names of the input files, that is, the names by which the program knows the input files. Then the utility will ask for the actual names for the data files and the hosts at which they reside. If the file exists at the execution site, enter a carriage return in response to the host name. If there are no more input files, enter a carriage return in response to the file name. After obtaining the names of the input<br>files, the names and sites for the output files will be files, the names and sites for the output files

obtained, using the same philosophy for entering the responses.

6. After execution of the 'RUNMACRO' program, there exists a macro called 'RUN' in the user's directory. The user enters 'RUN' and the macro will be executed.

## IV. 3. SAMPLE NETWORK JOB EXECUTION PROCEDURE

The user wishes to execute the program TEST on the NBS10. The source for TEST resides on UNIX451. There are three input files: FILEl located at BBN, FILE2 located at NBSlk) and FILE3 located at ISI. They are to be given the logical names INI, IN2 and IN3 respectively. The program produces three output files: OUTl, 0UT2 and 0UT3. They are to be renamed to DATAl, DATA2 and DATA3 respectively and moved to other sites as follows: DATAl goes to UNIX451,  $\mu$ ATA2 goes to BBN and DATA3 will remain at the NBS10. There will be only one Network Job step in this , so only one set of specifications will be entered. (Note: The user's responses are to the right of the ':'. Responses for password entries for the HAKEPROFILE program are not echoed. All other entries that are not seen are responses of carriage-return to indicate no response.)

The following dialogue will transpire:

%nam :makeprofile Input Identifier at BBN:sww Input Identifier at lSI:sww Input Identifier at NBS10:510/46 Input Identifier at UNIX451:fitz Input Password at BBN: Input Password at ISI: Input Password at NBS10: Input Password at UNIX451: Input Account at BBN:333 Input Account at ISI: 40 Input Account at NBS10: Input Account at UNIX451: :runmacro Enter Program Specifications : TEST@NBS10@UNlX45i Logical Name for Input File 1: IN1 Actual Name for Input File 1: FILEl

Logical Name for Input File 2: IN2

 $HOST$   $1 = BBN$ 

Actual Name for Input File 2: FILE2  $HOST$  2 = Logical Name for Input File 3: IN3 Actual Name for Input File 3: FILE3  $$ Logical Name for Input File 4: Logical Name for Output File 1: OUTl Actual Name for Output File 1: OATAl  $HOST 1 = UNIX451$ Logical Name for Output File 2: 0UT2 Actual Name for Output File2: DATA2  $HOST$  2 = BBN Logical Name for Output File 3: 0UT3 Actual Name for Output File 3: 0ATA3  $HOST 3 =$  $OUT4 =$ £nter Program Specif icationss :run

The "RUN" macro produced is the following. The user password supplied from the profile is indicated by <PASSMD>.

NBS10 510/46 <PASSWO> UNIX451 FITZ <PASSMO> TRANSFER TEST NBS10 LEAVEUNIX451 CONNBBN SWW <PASSWD> RETRIEVE FILEl LEAVEBBN REMADE FILEl INl RENAME FILE2 IN2 **CONNISI** RETRIEVE FILE3 LEAVEISI RENAME FILE3 IN3 EX TEST CONNUNIX451 FITZ <PASSWD> RENAME OUTl DATAl TRANSFER DATAl UNIX451 LEAVEUNIX451 CONNBBN SWM <PASSMD> RENAME 0UT2 0ATA2 TRANSFER 0ATA2 BBN LEAVE BBN RENAME 0UT3 0ATA3 LEAVE

The Common Command Language for File Manipulation and Network Job Execution was developed to facilitate user interaction with the various systems of a network. As presently implemented, it enables a user to perform file manipulations on four different system types after learning only one simple language. In addition, the language provides the ability to gain access to a system , to identify a user to that system and to easily transfer files between systems without learning complicated protocols.

work is currently underway to combine the CCL with a Networkwide Directory (NWD) to develop the idea of a "network user." A network user will be connected to the different systems on the network through the NAh and be able to access the files resident on the different hosts the same way a single system user can access files resident on diffent devices. Address resolution of the files will be done through the NAM using the NWD and will be transparent to the user. Incorporated within this system will be a record level access capability for files on remote systems along with facilities to control user access to those files.

#### APPENDIX 1: THE COMMAND LANGUAGE

Connection Establishing Commands

BBN <IDENTIFIER> Ibl <IDENTIfI£R> MULTICS <IDENTIFIER> NBS10 <IDENTIFIER> UNIX451 <ID£NTIFI£R>

File Handling Commands

APPEND FILEl FILE2 COMPARE FILEl FILE2 COPY FILEl FILE2 CREATE FILE2 DELETE PILEl ERASE LIST RENAME TYPE UNDELETE

File Transfer Commands

RETRIEVE FILEl HOST TRANSFER FILEl HOST

Connection Termination Commands

LEAVE

Network Job Execution

Makeprofile Utiltity Runmacro Utiltity RUN

[KIM 76-1] Kimbleton, S. R., Final Report, Contract F30603-75-C-0222, Rome Air Development Center, January 1976.

[KIM 76-2] Kimbleton, S. R. and R. L. Mandell, "A Perspective on Network Operating Systems", Procedings of the AFIPS National Computer Conference , vol. 45, 1976, pp. 551-559.

[NBS 77] National Bureau of Standards, "User - Terminal Protocols, ENTRY and EXIT Procedures between Terminal Users and Computer Services, Federal Register, vol. 42, No. 238, pp.  $62408 - 62416.$ 

[NEU 75] Neumann, A. J., "Proposed Implementation for Development of User- Terminal Protocols for Computer Network Access, NBSIR 75 - 744, July 1975.

[ROS 76] Rosenthal, Robert, "A Review of Network Access Techniques with a Case Study: The Network Access Machine", NBS Technical Note 917, July 1976.

[ROS 78] Rosenthal, Robert, and Lucas, Bruce D., The Design and Implementation of the National Bureau of Standards Network Access Machine ( NAM) , NBS Special Publication Series 500, in preparation.

[UNG 74] Unger, Claus (editor), "Command Languages", Procedings of the IFIP Working Conference on Command Languages, Lund, Sweden, 1974.

[WOOD 78] Wood, Helen M., and Kimbleton, S. R., "Remote Record Access: Requirements, Implementation, and Analysis," in preparation.

NBS-114A (REV, 7-73) U.S. DEPT. OF COMM. 1. PUBLICATION OR REPORT NO. 2. Gov't Accession<br>BIBLIOGRAPHIC DATA 11. PUBLICATION OR REPORT NO. No. SNAPHIC DATA  $NBS SP-500-37$ 3. Recipient's Accession No. 4. TITLE AND SUBTITLE COMPUTER SCIENCE & TECHNOLOGY: Common Command Language for File Manipulation and Network Job Execution: An Example 5. Publication Date August 1978 6. Performing Organization Code 7. AUTHOR(S) M. L. Fitzgerald 8. Performing Organ. Report No. 9. PERFORMING ORGANIZATION NAME AND ADDRESS NATIONAL BUREAU OF STANDARDS DEPARTMENT OF COMMERCE WASHINGTON, D.C. 20234 10. Project/Task/Work Unit No. 6502129 11. Contract/Grant No. 12. Sponsoring Organization Name and Complete Address (Street, City, State, ZIP) 13. Type of Report & Period Covered Special Publication 14. Sponsoring Agency Code 15. SUPPLEMENTARY NOTES Library of Congress Catalog Card Number: 7S-6OOO69 16. ABSTRACT (A 200-word or less factual summary of most significant information. If document includes a significant bibliography or literature survey, mention it here.) Computer networks provide the capability for sharing resources across many diverse computer systems. Utilizing this capability is inhibited by the requirement that the user become familiar with all the varied command languages and protocols of each accessed system. This report presents a general approach to solving this problem using an intermediary system to support <sup>a</sup> set of Common Commands for File Manipulation and Network Job Execution. To show the feasibility of this approach, common commands were implemented for four systems using the NBS Network Access Machine. 17. KEY WORDS (six to twelve entries; alphabetical order; capitalize only the first letter ol the first key word unless <sup>a</sup> proper name; separated by semicolons) Command language; computer network; file manipulation; macros; network access; network job execution; network operating' systems. 18. AVAILABILITY |X| Unlimited **1 For Official Distribution.** Do Not Release to NTIS <sup>2</sup> Order From Sup. of Doc., U.S. Government Printing Office Washington, D.C. 20402, SD Cat. No. 0C3-003-Order From National Technical Information Service (NTIS) Springfield, Virginia 22151 19. SECURITY CLASS (THIS REPORT) UNCL ASSIFIED 21. NO. OF PAGES 32 20. SECURITY CLASS (THIS PAGE) UNCLASSIFIED 22. Price \$1.50

 $\overline{v}$  U. S. GOVERNMENT PRINTING OFFICE : 1978-261-238/193

USCOMM-DC 29042-P74

# ANNOUNCEMENT OF NEW PUBLICATIONS ON COMPUTER SCIENCE & TECHNOLOGY

Superintendent of Documents, Government Printing Office, Washington, D. C. 20402

Dear Sir:

Please add my name to the announcement list of new publications to be issued in the series: National Bureau of Standards Special Publication 500-.

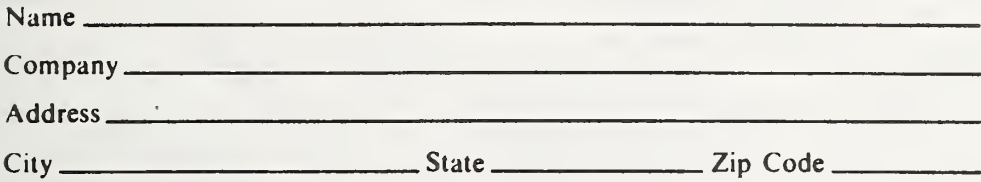

(Notiflcation key N-S03)

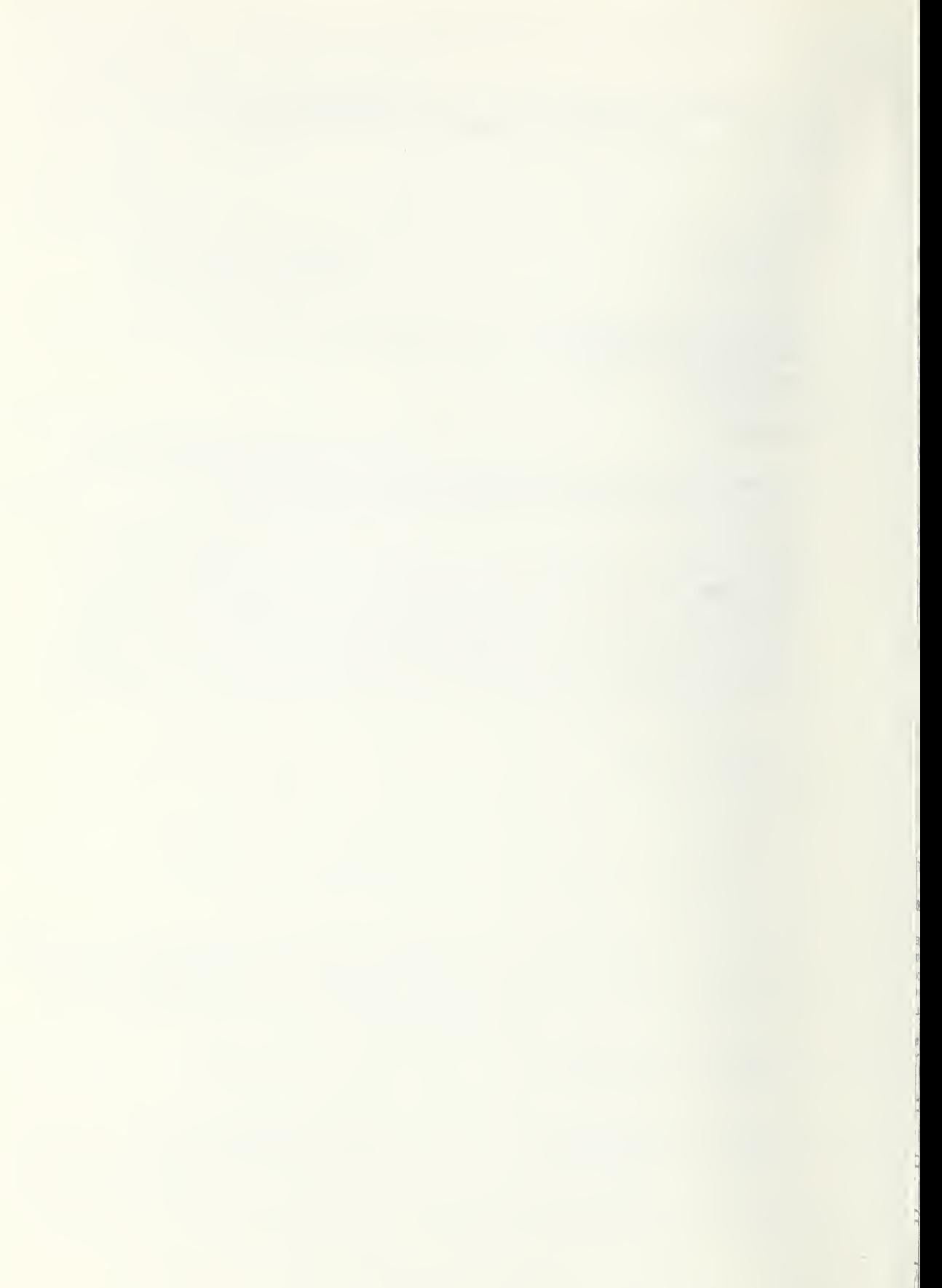

There's anew look  $\dots$  the monthly magazine of the National Bureau of Standards. Still featured are special articles of general interest on current topics such as consum-<br>er product safety and building technology. In addition, new sections are designed to . . . PROVIDE SCIENTISTS with illustrated discussions of recent technical developments and work in progress . . . INFORM INDUSTRIAL MANAGERS of technology transfer activities in Federal and private labs. . . DESCRIBE TO MAN-UFACTURERS advances in the field of voluntary and mandatory standards. The new DIMENSiONS/NBS also carries complete listings of upcoming conferences to be held at NBS and reports on all the latest NBS publications, with information on how to order. Finally, each issue carries <sup>a</sup> page of News Briefs, aimed at keeping scientist and consumer alike up to date on major developments at the Nation's physical sciences and measurement laboratory.

(please detach here)

#### SUBSCRIPTION ORDER FORM

Enter my Subscription To DIMENSIONS/NBS at \$12.50. Add \$3.15 for foreign mailing. No additional postage is required for mailing within the United States or its possessions. Domestic remittances should be made either by postal money order, express money order, or check. Foreign remittances should be made either by international money order, draft on an American bank, or by UNESCO coupons.

Remittance Enclosed (Make checks payable to Superintendent of Documents)

<sup>n</sup> Charge to my Deposit Account No.

#### Send Subscription to:

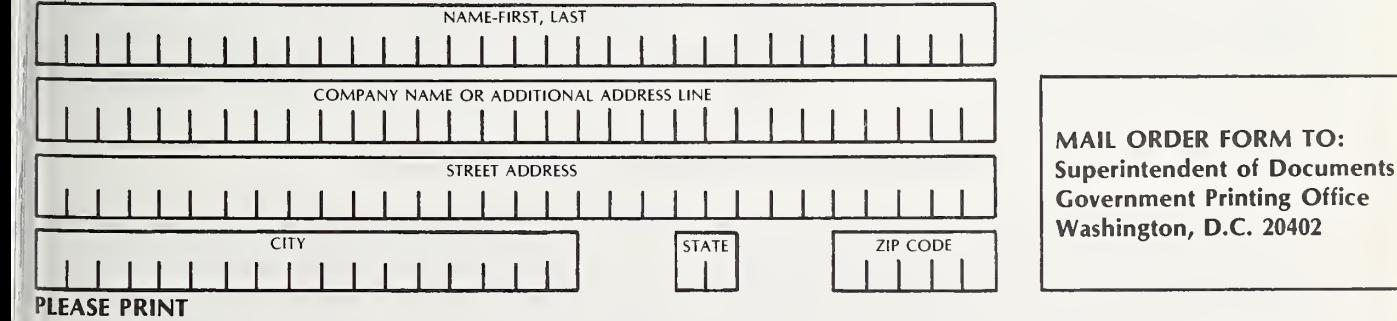

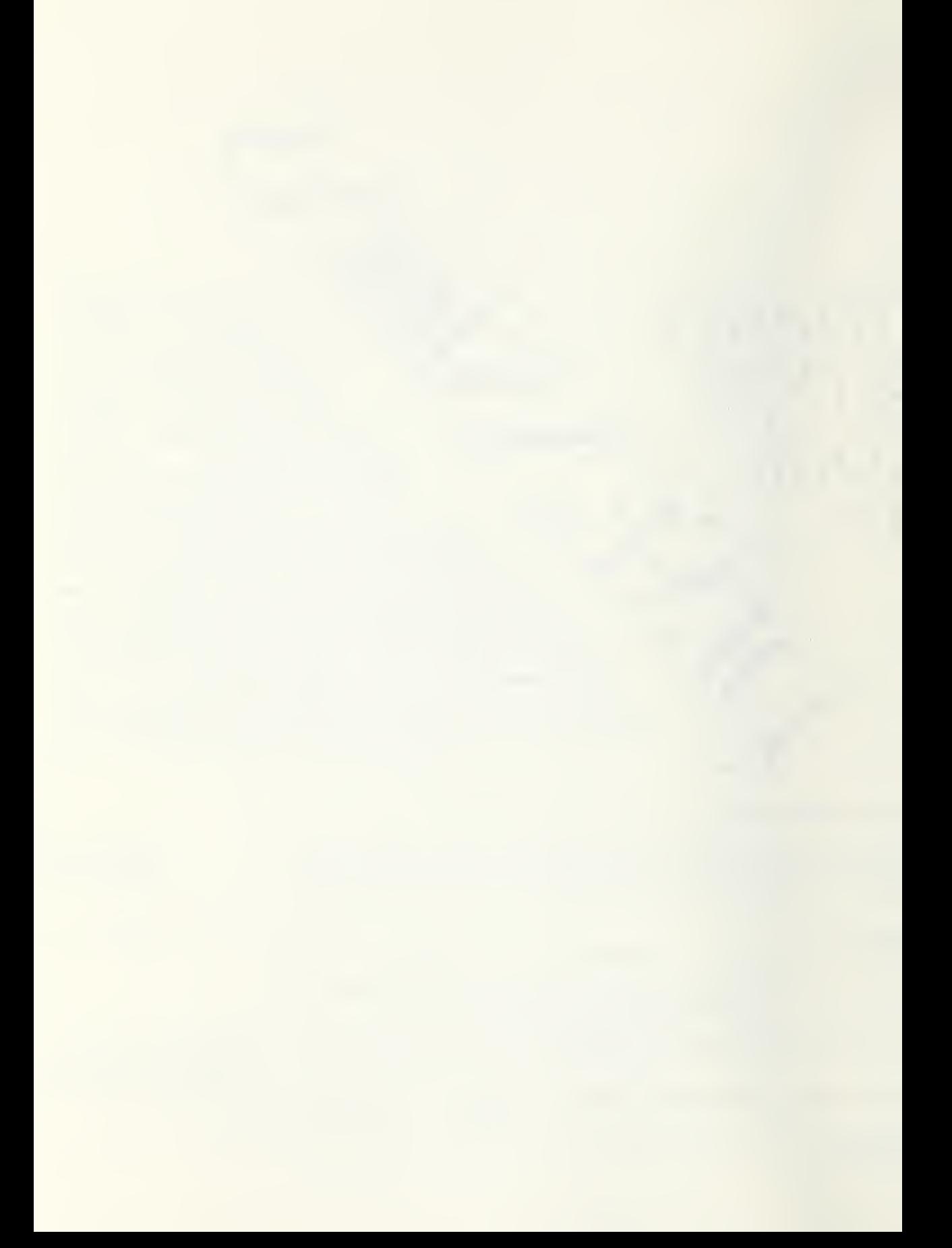

# NBS TECHNICAL PUBLICATIONS

#### PERIODICALS

JOURNAL OF RESEARCH—The Journal of Research of the National Bureau of Standards reports NBS research and development in those disciplines of the physical and engineering sciences in which the Bureau is active. These include physics, chemistry, engineering, mathematics, and computer sciences. Papers cover a broad range of subjects, with major emphasis on measurement methodology, and the basic technology underlying standardization. Also in cluded from time to time are survey articles on topics closely related to the Bureau's technical and scientific programs. As a special service to subscribers each issue contains complete citations to all recent NBS publications in NBS and non- NBS media. Issued six times a year. Annual subscription: domestic \$17.00; foreign \$21.25. Single copy, \$3.00 domestic; \$3.75 foreign.

Note: The Journal was formerly published in two sections: Section A "Physics and Chemistry" and Section B "Mathematical Sciences."

#### DIMENSIONS/NBS

This monthly magazine is published to inform scientists, engineers, businessmen, industry, teachers, students, and consumers of the latest advances in science and technology, with primary emphasis on the work at NBS. The magazine highlights and reviews such issues as energy research, fire protection, building technology, metric conversion, pollution abatement, health and safety, and consumer product per formance. In addition, it reports the results of Bureau pro grams in measurement standards and techniques, properties of matter and materials, engineering standards and services, instrumentation, and automatic data processing.

Annual subscription: Domestic, \$11.00; Foreign \$13.75

#### NONPERIODICALS

Monographs—Major contributions to the technical liter ature on various subjects related to the Bureau's scientific and technical activities.

Handbooks—Recommended codes of engineering and industrial practice (including safety codes) developed in cooperation with interested industries, professional organizations, and regulatory bodies.

Special Publications—Include proceedings of conferences sponsored by NBS, NBS annual reports, and other special publications appropriate to this grouping such as wall charts, pocket cards, and bibliographies.

Applied Mathematics Series—Mathematical tables, manuals, and studies of special interest to physicists, engineers, chemists, biologists, mathematicians, computer programmers, and others engaged in scientific and technical work.

National Standard Reference Data Series—Provides quantitative data on the physical and chemical properties of materials, compiled from the world's literature and critically evaluated. Developed under a world-wide program coordinated by NBS. Program under authority of National Standard Data Act (Public Law 90-396).

NOTE: At present the principal publication outlet for these data is the Journal of Physical and Chemical Reference Data (JPCRD) published quarterly for NBS by the American Chemical Society (ACS) and the American Institute of Physics (AIP). Subscriptions, reprints, and supplements available from ACS, 1155 Sixteenth St. N.W., Wash., D.C. 20056.

Building Science Series—Disseminates technical information developed at the Bureau on building materials, components, systems, and whole structures. The series presents research results, test methods, and performance criteria related to the structural and environmental functions and the durability and safety characteristics of building elements and systems. Technical Notes—Studies or reports which are complete in themselves but restrictive in their treatment of a subject. Analogous to monographs but not so comprehensive in scope or definitive in treatment of the subject area. Often serve as a vehicle for final reports of work performed at NBS under the sponsorship of other government agencies.

Voluntary Product Standards—Developed under procedures published by the Department of Commerce in Part 10, Title 15, of the Code of Federal Regulations. The purpose of the standards is to establish nationally recognized require ments for products, and to provide all concerned interests with <sup>a</sup> basis for common understanding of the characteristics of the products. NBS administers this program as <sup>a</sup> supple ment to the activities of the private sector standardizing organizations.

Consumer Information Series—Practical information, based on NBS research and experience, covering areas of interest to the consumer. Easily understandable language and illustrations provide useful background knowledge for shopping in today's technological marketplace.

Order above NBS publications from: Superintendent of Documents, Government Printing Office, Washington, D.C. 20402.

Order following NBS publications—NBSIR's and FIPS from the National Technical Information Services, Springfield, Va. 22161.

Federal Information Processing Standards Publications (FIPS PUB)—Publications in this series collectively constitute the Federal Information Processing Standards Register. Register serves as the official source of information in the Federal Government regarding standards issued by NBS pursuant to the Federal Property and Administrative Services Act of 1949 as amended, Public Law 89-306 (79 Stat. 1127), and as implemented by Executive Order 11717 (38 FR 12315, dated May 11, 1973) and Part <sup>6</sup> of Title <sup>15</sup> CFR (Code of Federal Regulations).

NBS Interagency Reports (NBSIR)—A special series of interim or final reports on work performed by NBS for outside sponsors (both government and non-government). In general, initial distribution is handled by the sponsor; public distribution is by the National Technical Information Services (Springfield, Va. 22161) in paper copy or microfiche form.

# BIBLIOGRAPHIC SUBSCRIPTION SERVICES

The following current-awareness and literature-survey bibli ographies are issued periodically by the Bureau:

Cryogenic Data Center Current Awareness Service. A litera ture survey issued biweekly. Annual subscription: Domestic, \$25.00; Foreign, \$30.00.

Liquified Natural Gas. A literature survey issued quarterly. Annual subscription: \$20.00.

Superconducting Devices and Materials. A literature survey issued quarterly. Annual subscription: \$30.00. Send subscription orders and remittances for the preceding bibliographic services to National Bureau of Standards, Cryogenic Data Center (275.02) Boulder, Colorado 80302.

 $\bar{\nu}$ 

OFFICIAL BUSINESS

Penalty for Private Use. \$300

POSTAGE AND FEES PAID<br>U.S. DEPARTMENT OF COMMERCE

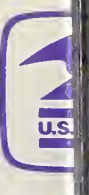

#### SPECIAL FOURTH-CLASS RATE BOOK